## **CAIXA DE PREV. SERV. MUNIC. DE SANTANA DE**

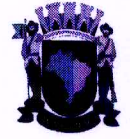

**PARNAIBA CONTABILIDADE** 

#### Data: 25/06/2020 10:31:51 Emitido por: ELY Página 1/4 Sistema CECAM

26.300.000,00

Questio

ba l

### **RELATÓRIO RECEITAS POR FICHA - Diário** Período: 01/01/2019 à 31/12/2019

 $\overline{\mathbf{3}}$ Ficha: **CAIXA DE PREVIDÊNCIA** 

**Categoria Econômica:** 

**Valor Orcado:** 1.2.1.8.01.1.1.00.00 - CPSSS DO SERVIDOR CIVIL ATIVO - PRINCIPAL Destinação de Recursos: 04.612.00 - Recursos advindos das receitas de contribuições dos segurados ao RPPS cuja aplicação deverá ser

vinculada ao RPPS **Data Arrecadado Anulado Acumulado** Orçado - Arrecadado 18/01/2019 1.935.408,87  $1.061, 17$ 1.934.347.70 24.365.652,30 24,363,188,30 28/01/2019 1.936.811,70 2.464.00  $0.00$ 15/02/2019 1.925.801.34  $0.00$ 3.862.613.04 22.437.386,96 25/02/2019 1.061,17  $0,00$ 3.863.674,21 22.436.325,79 28/02/2019  $0,00$ 3.898.045,45 22.401.954,55 34.371.24 08/03/2019 1.961.521,42  $0.00$ 5.859.566,87 20.440.433,13 28/03/2019 17.716,87  $0,00$ 5.877.283,74 20.422.716,26 16/04/2019 18,448.178.92 1.974.537,34  $0.00$ 7.851.821.08 24/04/2019 1.061,17  $0,00$ 7.852.882,25 18.447.117,75 26/04/2019 16.811,03  $0,00$ 7.869.693,28 18.430.306,72 30/04/2019  $0,00$ 18.429.074,72 1.232,00 7.870.925.28 28/05/2019 1.114,23  $0,00$ 7.872.039,51 18.427.960,49 30/05/2019 16.387.793,60 2.040.166,89  $0,00$ 9.912.206.40 31/05/2019  $0,00$ 9.000,00 9.903.206,40 16.396.793,60 10/06/2019 2.151.728,28  $0,00$ 12.054.934,68 14.245.065,32 14.243.951,09 26/06/2019 1.114.23 0.00 12.056.048.91 27/06/2019 17.548,15  $0,00$ 12.073.597,06 14.226.402,94 10/07/2019 2.163.398,66  $0,00$ 14.236.995,72 12.063.004,28 25/07/2019 12.061.890,05 1.114,23  $0.00$ 14.238.109,95 31/07/2019 17.702.33  $0.00$ 14.255.812.28 12.044.187,72 9.856.427,74 09/08/2019 2.187.759,98  $0,00$ 16.443.572,26 9.855.313,51 29/08/2019 1.114,23  $0,00$ 16.444.686,49 9.837.611.18 30/08/2019 16.462.388.82 17.702,33  $0.00$ 25/09/2019 1.114,23  $0,00$ 16.463.503,05 9.836.496,95 18.685.001,06 7.614.998.94 30/09/2019 2.221.498.01  $0.00$ 18/10/2019 2.200.546.49  $0.00$ 20.885.547,55 5.414.452,45 30/10/2019 2.267,28  $0.00$ 20.887.814,83 5.412.185,17 5.394.929.27  $0,00$ 20.905.070,73 31/10/2019 17.255.90 5.393.868,10 13/11/2019 1.061.17  $0.00$ 20.906.131.90 20/11/2019 2.203.487.60  $0.00$ 23.109.619.50 3.190.380,50 3.169.523,58 30/11/2019 20.856.92  $0,00$ 23.130.476,42 17/12/2019 4.359.995.25  $0,00$ 27.490.471,67  $-1.190.471,67$ 20/12/2019  $0,00$ 27.490.530,89  $-1.190.530,89$ 59,22 37.860,05  $-1.228.390.94$ 27.528.390.94 26/12/2019  $0,00$ 31/12/2019 2.211.000.14 2.211.000.14 27.528.390,94  $-1.228.390,94$ 190.000,00  $10$ Valor Orçado:

Ficha:

7.2.1.8.03.1.1.02.00 - CONTRIB. PATRONAL CÂMARA-INTRAORCAMENTARIA

Categoria Econômica:

Destinação de Recursos: 04.611.00 - Recursos advindos das receitas de contribuições patronais ao RPPS cuja aplicação deverá ser vinculada ao RPPS

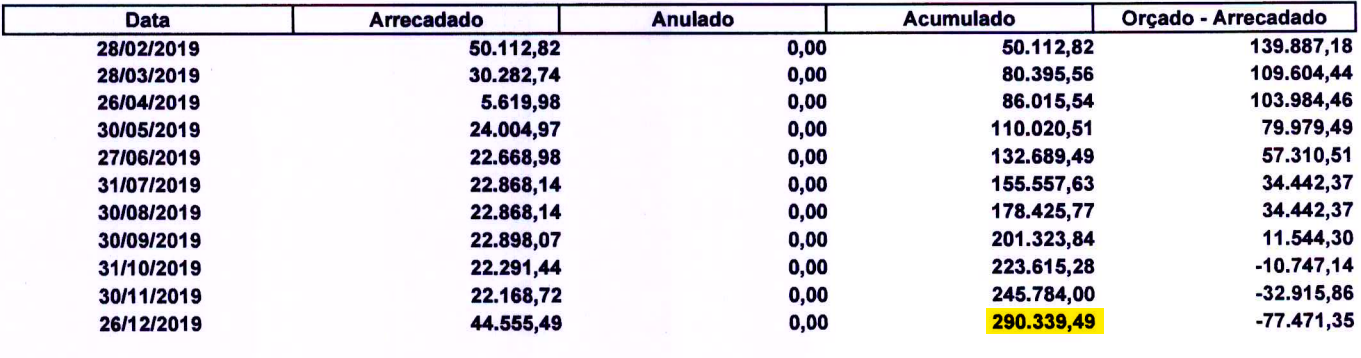

Ficha:

 $11$ 

**Valor Orcado:** 

20,000.00

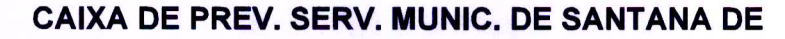

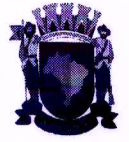

**PARNAIBA CONTABILIDADE**  Data: 25/06/2020 10:31:51 Emitido por: ELY Página 2/4 Sistema CECAM

444.000.00

7.2.1.8.03.1.1.03.00 - CONTRIB. PATRONAL CX PREVIDÊNCIA-INTRAORCAMENTARIA Categoria Econômica: Destinação de Recursos: 04.611.00 - Recursos advindos das receitas de contribuições patronais ao RPPS cuja aplicação deverá ser vinculada ao RPPS

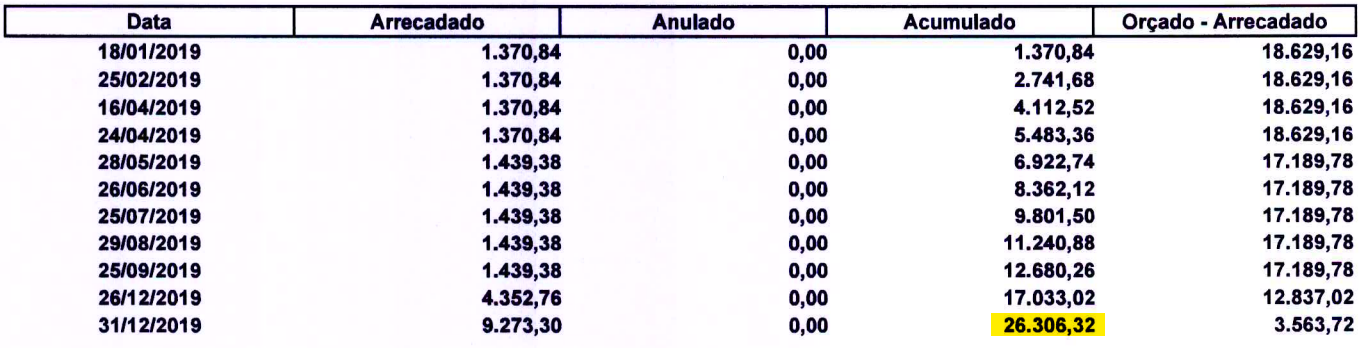

Ficha:

 $12$ **Valor Orcado:** Categoria Econômica: 7.2.1.8.03.1.1.04.00 - CONTRIB.PREVID. REGIME DE PARCELAMENTO DÉBITOS

Destinação de Recursos: 04.611.00 - Recursos advindos das receitas de contribuições patronais ao RPPS cuja aplicação deverá ser vinculada ao RPPS

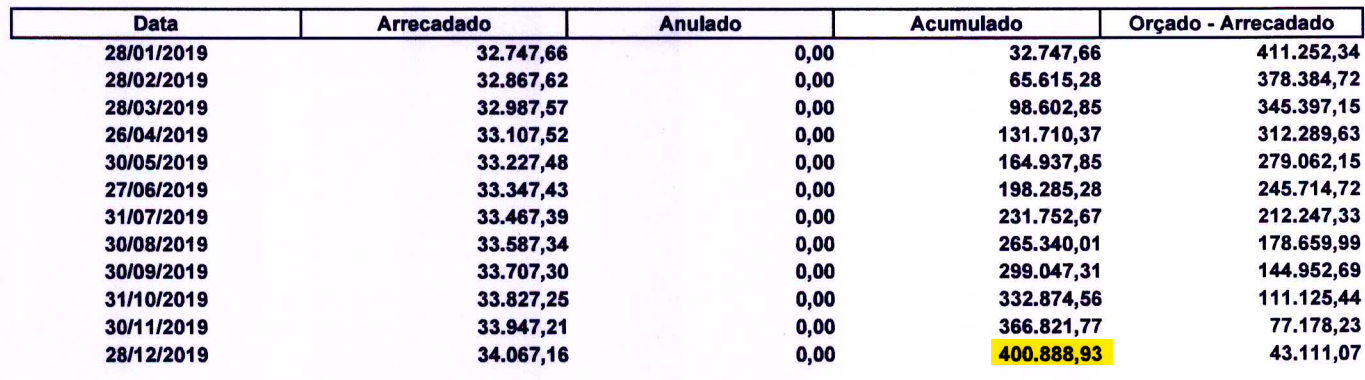

Ficha:

**Valor Orçado:** 

**Valor Orçado:** 

7.2.1.8.03.1.1.05.00 - CONTRIB.PATRONAL PREFEITURA-INTRAORCAMENTARIA - A RECEBER Categoria Econômica: Destinação de Recursos: 04.611.00 - Recursos advindos das receitas de contribuições patronais ao RPPS cuja aplicação deverá ser vinculada ao RPPS

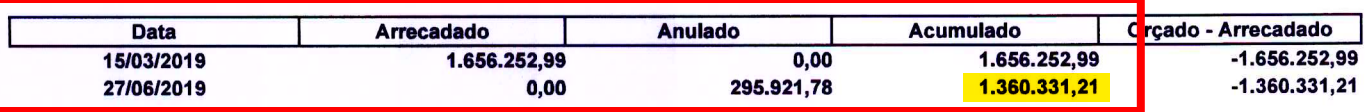

Ficha:

Categoria Econômica:

1.2.1.8.01.2.1.00.00 - CPSSS DO SERVIDOR CIVIL INATIVO - PRINCIPAL Destinação de Recursos: 04.612.00 - Recursos advindos das receitas de contribuições dos segurados ao RPPS cuja aplicação deverá ser

vinculada ao RPPS

 $13$ 

 $\overline{2}$ 

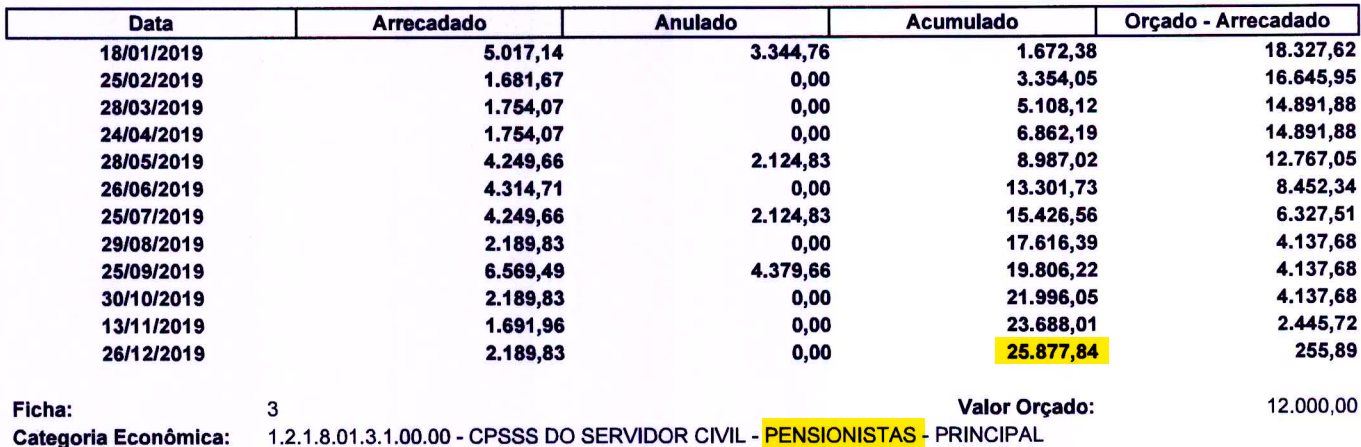

CÓPIA DE DOCUMENTO ASSINADO DICITALMENTE POR: MILTON EN MOURA RESENDE NETO. Sistema e-TCESP. Para obter informonidos sobte assinatura en o arquivo<br>origo e DOCUMENTO ASSINADO DICALMENTE POR: GOLDE MOURA RESENDE NETO. Sistem

 $0,00$ 

20,000.00

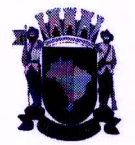

**PARNAIBA** 

**CONTABILIDADE** 

# **CAIXA DE PREV. SERV. MUNIC. DE SANTANA DE**

Data: 25/06/2020 10:31:52 Emitido por: ELY

50.000.000,00

Destinação de Recursos: 04.612.00 - Recursos advindos das receitas de contribuições dos segurados ao RPPS cuja aplicação deverá ser vinculada ao RPPS

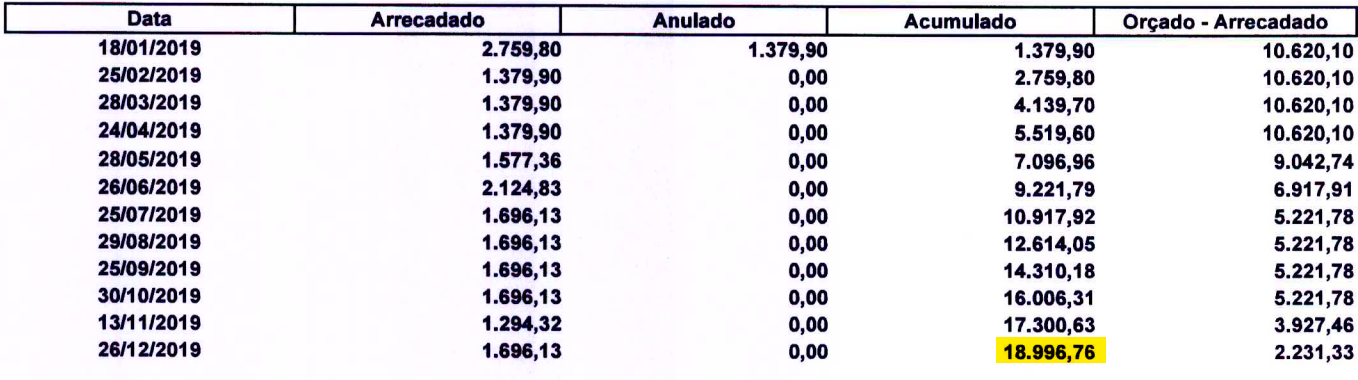

Ficha:

**Valor Orçado:** 1.3.2.1.00.4.1.10.01 - REMUNERAÇÃO DOS INVEST DO RPPS DO SERVIDOR EM RENDA FIXA Categoria Econômica: Destinação de Recursos: 04.110.00 - Recursos próprios da entidade de livre aplicação

| <b>Data</b> | <b>Arrecadado</b> | <b>Anulado</b> | <b>Acumulado</b> | Orcado - Arrecadado |
|-------------|-------------------|----------------|------------------|---------------------|
| 28/01/2019  | 12,753,086,15     | 0,00           | 12.753.086.15    | 37.246.913.85       |
| 31/01/2019  | 1.894.176,25      | 0,00           | 14.647.262,40    | 35.352.737,60       |
| 28/02/2019  | 3.054.875.51      | 0,00           | 17.702.137.91    | 32.297.862,09       |
| 28/03/2019  | 3.663.990,11      | 12.055,40      | 21.354.072.62    | 28.645.927.38       |
| 30/04/2019  | 6.811.615,46      | 0.00           | 28.165.688.08    | 21.834.311.92       |
| 31/05/2019  | 14,481,256,58     | 0,00           | 42.646.944.66    | 7.353.055,34        |
| 27/06/2019  | 16.084.408.63     | 0,00           | 58.731.353.29    | $-8.731.353.29$     |
| 31/07/2019  | 7.169.980,60      | 0,00           | 65.901.333.89    | $-15.901.333.89$    |
| 30/08/2019  | 850.109,98        | 0,00           | 66.751.443.87    | $-16.751.443.87$    |
| 30/09/2019  | 13.188.919,29     | 0,00           | 79.940.363.16    | $-29.940.363.16$    |
| 31/10/2019  | 14.729.260,98     | 0,00           | 94.669.624,14    | -44.669.624.14      |
| 30/11/2019  | 402.444.84        | 0,00           | 95.072.068,98    | -45.072.068,98      |
| 31/12/2019  | 8.200.669,99      | 0,00           | 103.272.738.97   | -53.272.738,97      |

Ficha:

5 **Valor Orçado:** 8.000.000,00 1.3.2.1.00.4.1.20.01 - REMUNERAÇÃO DOS INVEST. DO RPPS DO SERVIDOR EM RENDA VARIAVEL **Categoria Econômica:** Destinação de Recursos: 04.110.00 - Recursos próprios da entidade de livre aplicação

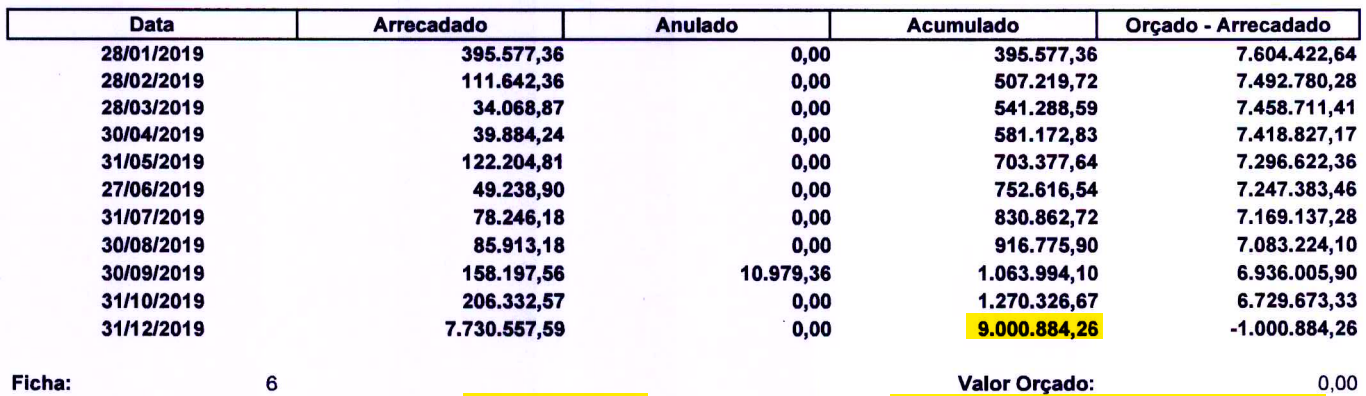

Ficha: Categoria Econômica:

Destinação de Recursos: 04.620.00 - Recursos advindos das receitas de compensação previdenciária ao RPPS cuja aplicação deverá ser vinculada ao RPPS

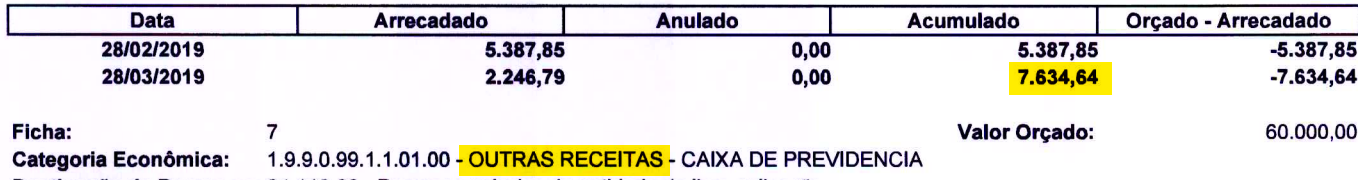

Destinação de Recursos: 04.110.00 - Recursos próprios da entidade de livre aplicação

<sup>1.9.9.0.03.1.1.00.00 -</sup> COMPENSACÕES FINANCEIRAS ENTRE O REGIME GERAL E OS REGIMES PRÓPRIOS DE PREVIDÊNCIA DOS SERVIDORES - PRINCIPAL

# CAIXA DE PREV. SERV. MUNIC. DE SANTANA DE

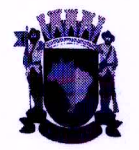

**PARNAIBA CONTABILIDADE**  Data: 25/06/2020 10:31:52

26.700.000,00

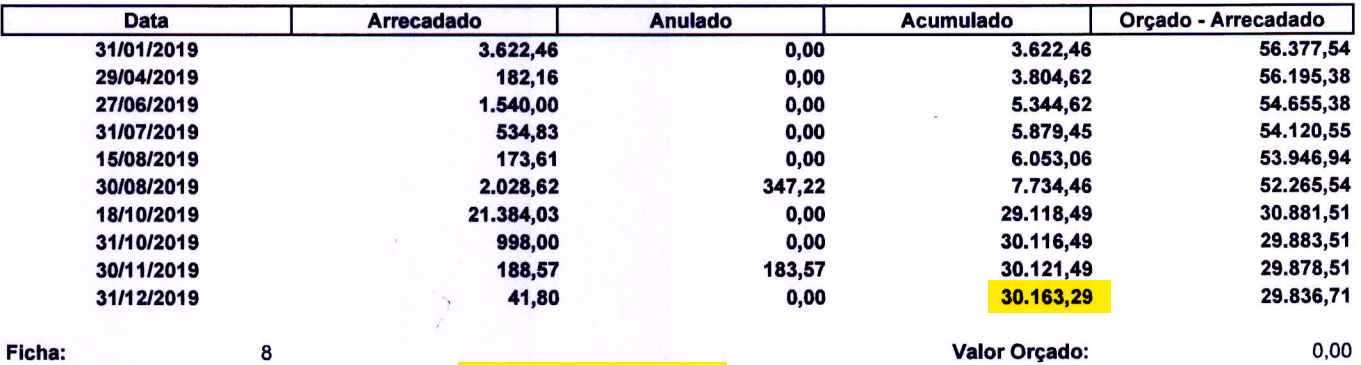

Categoria Econômica: 1.9.9.0.99.1.1.02.00 - DESCONTO AUTORIZADO

9

Destinação de Recursos: 04.110.00 - Recursos próprios da entidade de livre aplicação

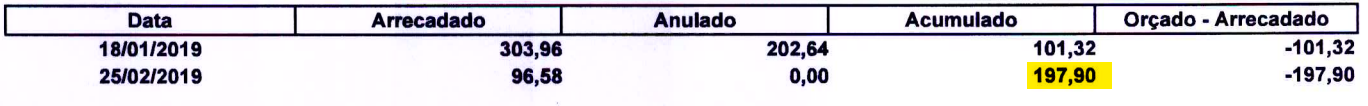

Ficha: Categoria Econômica:

**Valor Orcado:** 7.2.1.8.03.1.1.01.00 - CONTRIB.PATRONAL PREFEITURA-INTRAORÇAMENTARIA

Destinação de Recursos: 04.611.00 - Recursos advindos das receitas de contribuições patronais ao RPPS cuja aplicação deverá ser vinculada ao RPPS

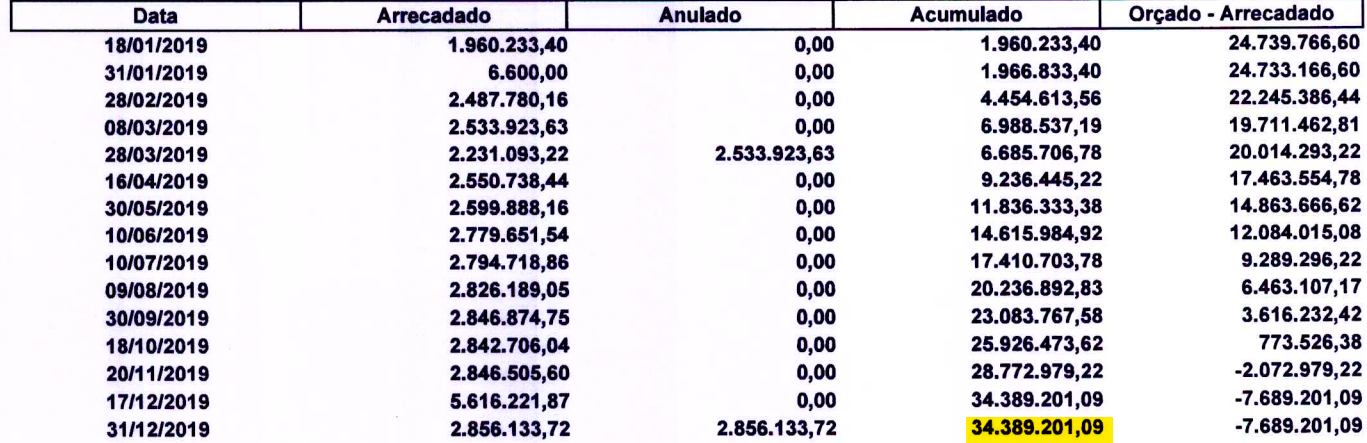

SANTANA DE PARNAIBA, 25 de junho de 2020

MARIA DE FATIMA PERE RA 627.338-30 CPF 668

ELY RODRIGUES DA SILVA (CONTADOR) CRC: SP 323107/0-0

03 - 3 - CAIXA DE PREVIDÊNCIA